## **MOOVIL** Horaires et plan de la ligne PL de bus

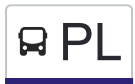

## REL République→Université en la contraste de la contraste de la contraste de la contraste de la contraste de la contra

La ligne PL de bus (République→Université) a 2 itinéraires. Pour les jours de la semaine, les heures de service sont: (1) République→Université: 01:10 - 04:35(2) Université→République: 00:45 - 04:10 Utilisez l'application Moovit pour trouver la station de la ligne PL de bus la plus proche et savoir quand la prochaine ligne PL de bus arrive.

## **Direction: République→Université**

19 arrêts [VOIR LES HORAIRES DE LA LIGNE](https://moovitapp.com/dijon-3980/lines/PL/168092307/7294427/fr?ref=2&poiType=line&customerId=4908&af_sub8=%2Findex%2Ffr%2Fline-pdf-Dijon-3980-877845-168092307&utm_source=line_pdf&utm_medium=organic&utm_term=R%C3%A9publique%E2%80%8E%E2%86%92Universit%C3%A9)

République

Dupuis

Darcy Devosge

Gare Sncf Sévigné

Monge Cité De La Gastronomie

Suquet

**Transvaal** 

Wilson Dumont

Baudin

De Musset

Prison

D'Arbaumont

Petites Roches

Mansart

Agrosup

Iut

21ème Siècle

Université

Université

**Horaires de la ligne PL de bus** Horaires de l'Itinéraire République→Université:

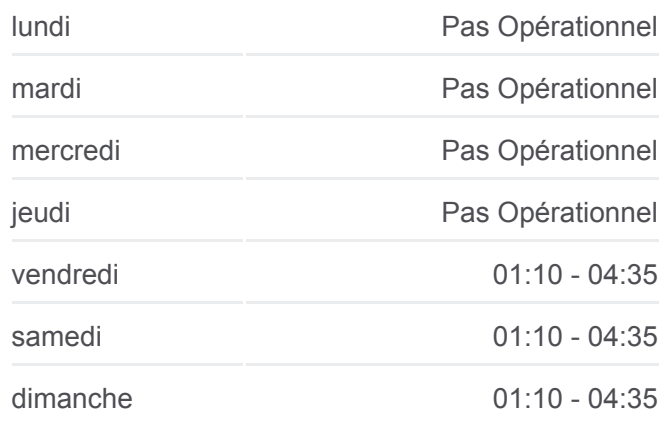

**Informations de la ligne PL de bus Direction:** République→Université **Arrêts:** 19 **Durée du Trajet:** 23 min **Récapitulatif de la ligne:**

[Plan de la ligne PL de bus](https://moovitapp.com/dijon-3980/lines/PL/168092307/7294427/fr?ref=2&poiType=line&customerId=4908&af_sub8=%2Findex%2Ffr%2Fline-pdf-Dijon-3980-877845-168092307&utm_source=line_pdf&utm_medium=organic&utm_term=R%C3%A9publique%E2%80%8E%E2%86%92Universit%C3%A9)

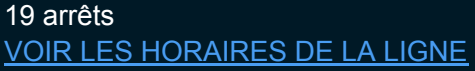

Université

21ème Siècle

Iut

Agrosup

**Mansart** 

Petites Roches

D'Arbaumont

Prison

De Musset

Wilson Carnot

Wilson Sisley

Févret

Transvaal

Suquet

Monge Cité De La Gastronomie

Gare Sncf

Darcy Sévigné

Dupuis

République

Horaires de l'Itinéraire Université→République:

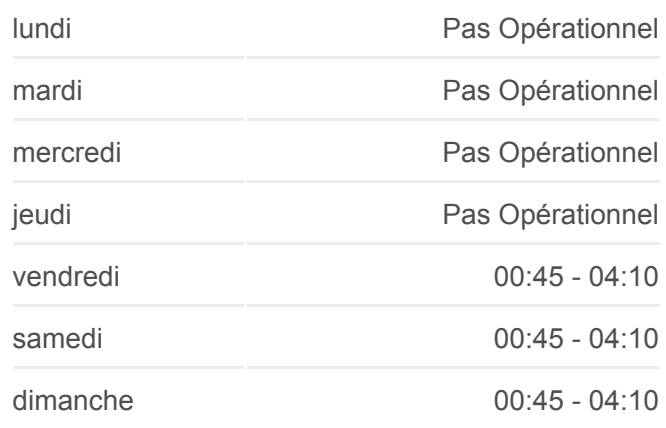

**Informations de la ligne PL de bus Direction:** Université→République **Arrêts:** 19 **Durée du Trajet:** 21 min **Récapitulatif de la ligne:**

[Plan de la ligne PL de bus](https://moovitapp.com/dijon-3980/lines/PL/168092307/7294438/fr?ref=2&poiType=line&customerId=4908&af_sub8=%2Findex%2Ffr%2Fline-pdf-Dijon-3980-877845-168092307&utm_source=line_pdf&utm_medium=organic&utm_term=R%C3%A9publique%E2%80%8E%E2%86%92Universit%C3%A9)

Les horaires et trajets sur une carte de la ligne PL de bus sont disponibles dans un fichier PDF hors-ligne sur moovitapp.com. Utilisez le [Appli Moovit](https://moovitapp.com/dijon-3980/lines/PL/168092307/7294427/fr?ref=2&poiType=line&customerId=4908&af_sub8=%2Findex%2Ffr%2Fline-pdf-Dijon-3980-877845-168092307&utm_source=line_pdf&utm_medium=organic&utm_term=R%C3%A9publique%E2%80%8E%E2%86%92Universit%C3%A9) pour voir les horaires de bus, train ou métro en temps réel, ainsi que les instructions étape par étape pour tous les transports publics à Dijon.

 $\overrightarrow{A}$  propos de Moovit  $\cdot$  [Solutions MaaS](https://moovit.com/fr/maas-solutions-fr/?utm_source=line_pdf&utm_medium=organic&utm_term=R%C3%A9publique%E2%80%8E%E2%86%92Universit%C3%A9)  $\cdot$  [Pays disponibles](https://moovitapp.com/index/fr/transport_en_commun-countries?utm_source=line_pdf&utm_medium=organic&utm_term=R%C3%A9publique%E2%80%8E%E2%86%92Universit%C3%A9)  $\cdot$ [Communauté Moovit](https://editor.moovitapp.com/web/community?campaign=line_pdf&utm_source=line_pdf&utm_medium=organic&utm_term=R%C3%A9publique%E2%80%8E%E2%86%92Universit%C3%A9&lang=fr)

© 2024 Moovit - Tous droits réservés

**Consultez les horaires d'arrivée en direct**

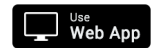

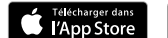

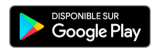